# **Micro-curso Programación con SCRATCH en el aula de ARTE**

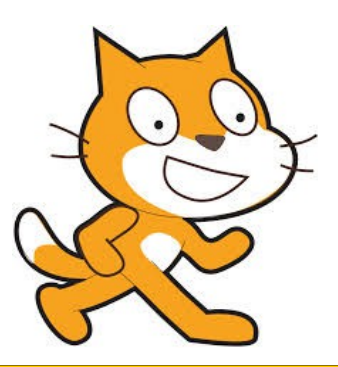

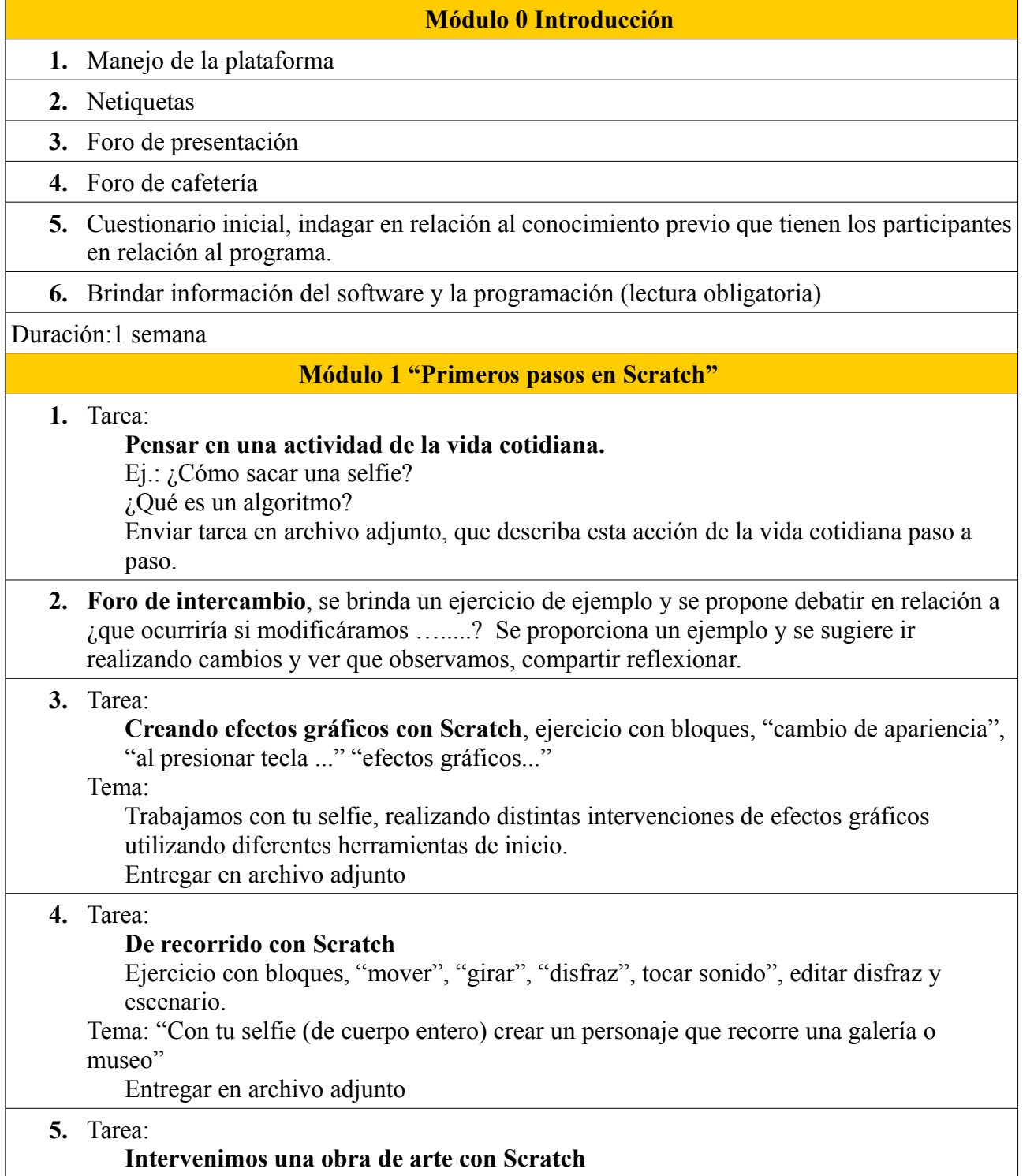

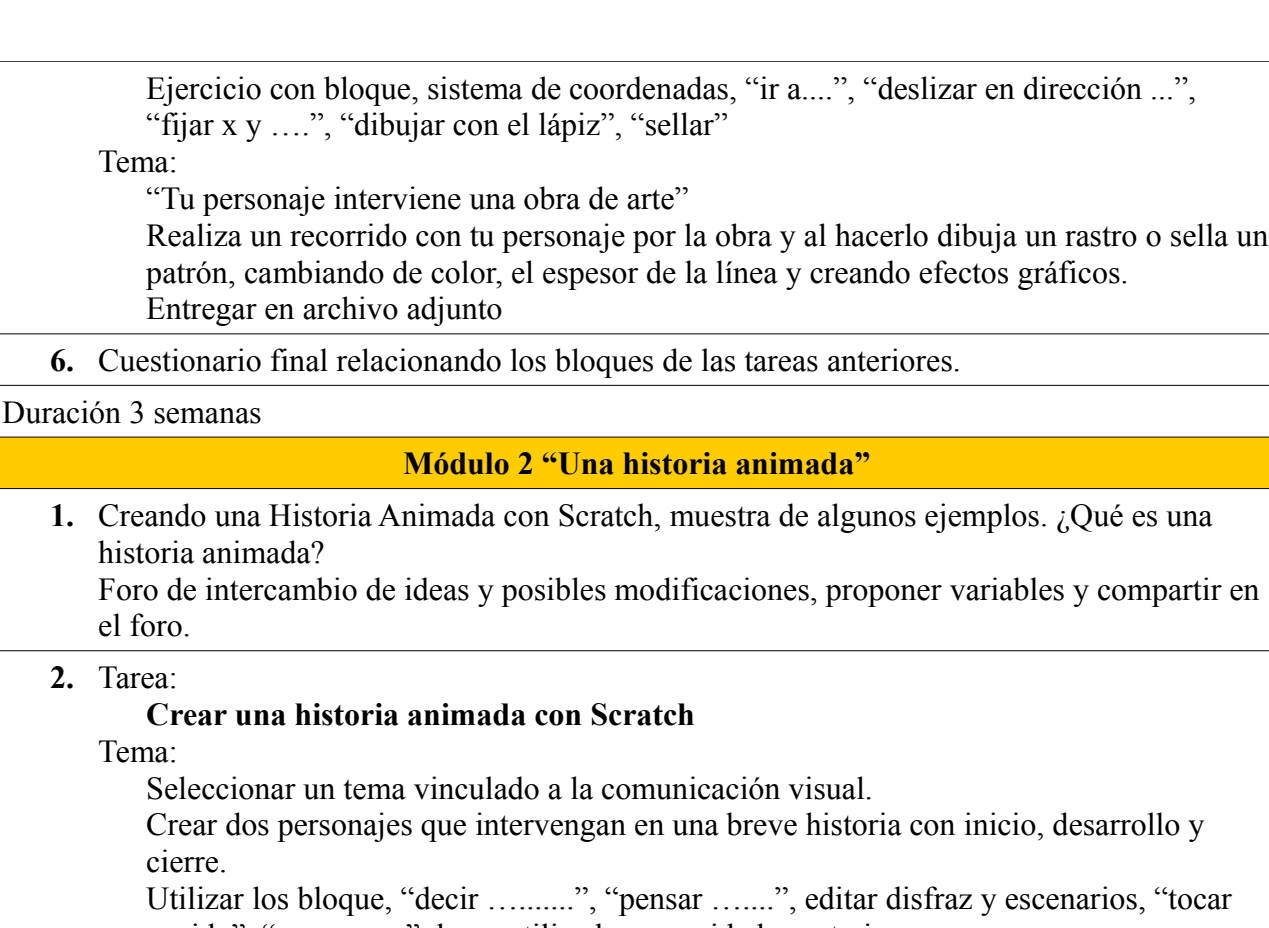

sonido", "mover ....", lo ya utilizados en unidades anteriores.

Entregar en archivo adjunto

**3.** Cuestionario final relacionado con los bloques de la tarea anterior.

Duración: 1 semana

### **Módulo 3 "Creando un relato visual"**

**1.** Creando un relato visual con Scratch, muestra de algunos ejemplos. ¿Qué es un relato visual?

Foro de intercambio de ideas y posibles modificaciones, proponer variables.

**2.** Tarea;

## **Crear un relato visual con Scratch**

Tema:

Seleccionar un tema vinculado a la comunicación visual.

Crear un relato visual utilizando como recursos, fotos e imágenes propias o compartidas en la web, utilizando los bloques ya empleados anteriormente. Entregar en archivo adjunto

### **3.** Cuestionario final relacionado con los bloques de la tarea anterior.

Duración: 1 semana

### **Módulo 4 "Diseñando vídeo juegos, vinculados al arte"**

- **1.** Diseñando juegos con Scratch, muestra de algunos ejemplos. Foro de intercambio de ideas y posibles modificaciones proponer variables.
- **2.** Tarea: **Crear un vídeo juego con Scratch** Tema:

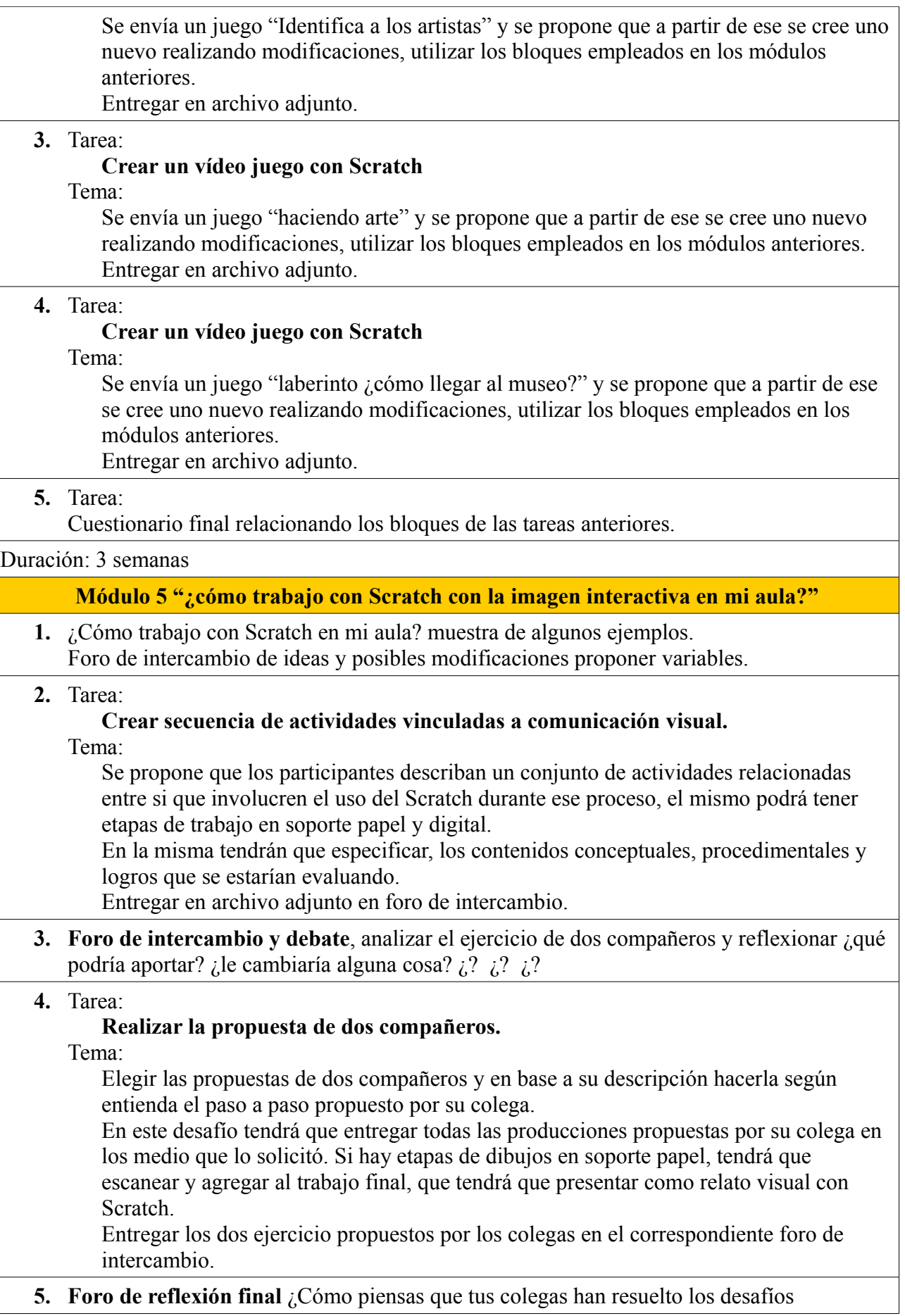

propuestos por sus pares? Realiza algún aporte significativo.

Duración: 3 semanas

Cuestionario final del curso.

# **Características del curso**

- **1. Dirigido a docentes de Comunicación Visual**, nivel Educación Secundaria.
- **2.** Duración 12 semanas
- **3. Módulo 0**
	- Es introductorio, manejo de la plataforma y sus formalidades.
	- Se pretende poder indagar en relación al perfil de los participantes.
	- Brindar información primaria del recurso a trabajar durante el desarrollo del curso.

### **4. Estructura de los módulos 1 al 5**

### ◦ **Foro de intercambio y reflexión.**

Donde se comparte un ejemplo vinculado a la unidad, se propone a los participantes que reflexionen y experimenten con ese ejemplo y propongan realizar variantes para analizar que ocurre, con los cambios propuestos.

◦ **Tarea**

En cada tarea se propone ir desarrollando distintas áreas del programa y de a poco ir utilizando más bloques.

Estas tareas se vincularán siempre al área de Arte y Comunicación Visual.

### **5. Cuestionario al final de cada módulo.**

◦ Se pretende que los participantes completen un cuestionario relacionado con la resolución de situaciones problema de cada módulo.

#### **6. Evaluación**

- Basada en la participación en foros,
- Desarrollo del proceso creativo en las tareas propuestas.
- Completar los cuestionarios finales de cada módulo.
- El microcurso no tiene tareas eliminatorias, se pretende estimular a los participantes a seguir con su desarrollo en el uso de las TIC en el aula de ACV.